## **The selectp package<sup>∗</sup>**

**Select pages for output**

Donald Arseneau† , based on macros in TUGBoat, 8:2 (1987), p. 217 written by Don Knuth, and with suggestions from Hossein Saiedian.

Sept 25, 1992

## **1 Instructions**

This style file defines the command \outputonly which selects specific pages for output, much as **\includeonly** selects certain files for input. To use selectp.sty in LAT<sub>EX</sub>, specify selectp as one of the document style options and give the command  $\output{list}$ of page numbers〉} before \begin{document}. Only pages given in the list will be output to the DVI file. For example

\documentstyle[12pt,selectp,subeqn]{article} \outputonly{1,3, 7-12 16 17}

which will allow only pages 1, 3, 7, 8, 9, 10, 11, 12, 16, 17 to be output. For plain T<sub>E</sub>X, use \input{selectp.sty}.

The number list should consist of numbers and number ranges  $(7-12, e.g.)$  separated by commas or spaces. The order is not random but *must be the order that the pages are produced*; normally this means the numbers must always increase. If an invalid page number appears on the list, no pages will be output until the list is re-synchronized or the document ends.

Any time the document's page number does not increment normally, selectp.sty tries to re-synchronize the page number with the \outputonly list of numbers. This is necessary when \includeonly is used.

Pages that are labeled with roman numerals or letters should still be listed with a normal arabic number; page xi should be referred to as 6.

<sup>∗</sup>This manual corresponds to selectp v1.0, dated Sept 25, 1992.

<sup>†</sup>[asnd@triumf.ca](mailto:asnd@triumf.ca)

In LAT<sub>EX</sub>, unfortunately, pages i and 1 are both number 1, so it is tricky to skip over all the roman-numbered pages and then print page 1. If there are 3 roman-numbered pages,

1-3 will print pages i, ii, iii; not pages 1, 2, 3

- 1-3,1-5 will print pages i, ii, iii, 1, 2, 3, 4, 5
- 1-3,8-12 will print pages i, ii, iii, 8, 9, 10, 11, 19
- 1,1-5 will print i, 1, 2, 3, 4, 5
- 1-6 prints pages i, ii, iii only, not pages 4, 5, 6 !!!

0,2-6 prints pages 2, 3, 4, 5, 6, since there is no page 0 and the outputonly page list is resynchronized when the actual page number goes back to 1)

The last example is illuminating. LATEX looks for page 0, but can't find it. It skips pages until the page number goes from 3 (iii) to 1, at which point it resynchronizes by reading 2 from the list, waiting for page 2 to be produced, and then writing page 2. Selectp then reads -6, and *Continues* outputting pages until it has done page 6. As long as the numbers of the intervening pages are less than 6 (the end of the range), those pages will be printed.

If there are no roman numeral pages, the number list is simple, because the numbers must increase monotonically.

LATEX will not write auxilliary files while selecting output pages, so the cross references and citations must be correct on the run *before* using **\outputonly**. Unfortunately, this means you must produce the full-size DVI file at least once.

If multuple \outputonly commands are given, the lists are concatenated.

In plain TEX, specify roman numeral pages as negative numbers, but do not use ranges until getting to the ordinary (arabic) page numbers (e.g.,  $\output{-1,-2,-3,-4}$ , 1-8}). In plain TEX specifying page 1 will *not* print page i.

If a page number in the list is not found, generally no more pages will be printed. For example, suppose a document has 50 pages, the list  $3<sub>1</sub>5<sub>1</sub>910<sub>1</sub>13$  (which perhaps should read  $9<sub>u</sub>10$ ) causes LAT<sub>EX</sub> to process silently through the whole document looking for page 910. Only pages 3 and 5 will be printed.

*Except* if the number terminating a *range* is not found  $\{3_\text{L}5-910_\text{L}13\}$ , L<sup>AT</sup>EX continues outputting pages until the end.

*Except* if the actual page number changes discontinuously, then the number list *may* be scanned for the next number greater than the new page number. (Jumps are usually due to the numbering being changed from roman to arabic with the page reset to 1, or because an included file was skipped due to an \includeonly command.) The list is scanned if the page number jumps backward, or if it jumps forward *past* the current target page. ("Target page"  $=$  the end of the current range or the next number to be printed out, as appropriate.)

Numbers must be integers: 4.3 is illegal, even if some other style file is generating page numbers in that format.

Of course non-numbers are illegal. Some plausible mistakes:

page, xvii, IV, 12--16, 49ff, 49-, 5\_7.

5\_7 could be a typo for the range 5-7. To specify page 49 and all following (49ff or 49-), use a range ending with a non-existent page: 49-99999. The typo 12--16 prints pages 12 and 16, not the range 12 through 16 as intended.

## **2 Examples of use**

Suppose a document has pages i, ii, iii, iv, v, vi,  $1, 2, 3, \ldots, 33$ , but pages  $22 \ldots 28$  are absent due to \includeonly; here are some examples of valid uses of \outputonly.

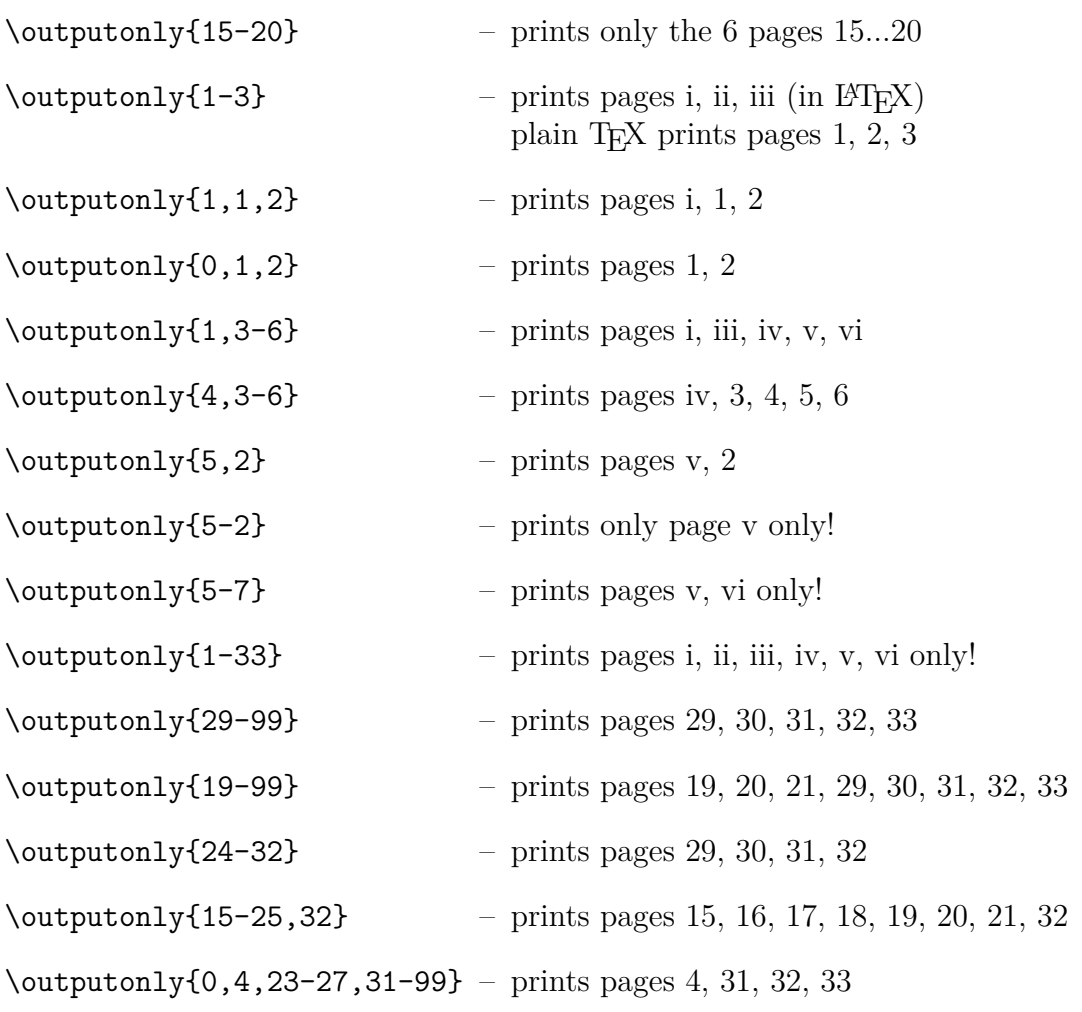

Version 0.9 (test), Sept 25, 1992: Send problem reports to [asnd@triumf.ca](mailto:asnd@triumf.ca)